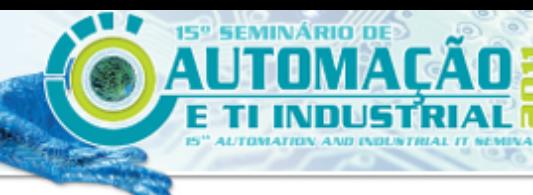

**ISSN 2237-0234** 

**SSOCIAÇÃO BRASILEIRA DE METALI RGIA. NATERIAISE MINERAÇÃO** 

# **DESENVOLVIMENTO E APLICAÇÃO DE SIMULAÇÃO COMPUTATIONAL DA LAMINAÇÃO DE CHAPAS GROSSAS NA USIMINAS**<sup>1</sup>

*Cristóvão Nery Giacomin<sup>2</sup> Antônio Adel dos Santos<sup>3</sup> Antônio Augusto Gorni4*

#### **Resumo**

Mostra-se neste trabalho o desenvolvimento de uma ferramenta para simulação computacional do processo de laminação de chapas grossas. Essa ferramenta permite calcular da evolução térmica do esboço, os parâmetros de controle do processo tais como força, espessura do laminado, torque e corrente nos motores e, de forma preliminar, da evolução microestrutural do aço. Os modelos matemáticos foram implementados e estruturados em um simulador *off line*, no qual as características importantes da linha de laminação e dos aços processados estão disponíveis em uma base de dados. O simulador possui interfaces amigáveis, de fácil acesso, e com a flexibilidade de possibilitar simulação de qualquer linha de laminação de chapas grossas. Aplicações preliminares do simulador foram realizadas para prever condições inéditas de processo de laminação de chapas grossas visando atender os requisitos de processamento de aços para o processo de resfriamento acelerado, uma vez que esta tecnologia está em implantação na Usiminas - Usina de Ipatinga.

**Palavras-chave**: Simulação computacional; Modelagem matemática; Laminação de chapas grossas.

## **DEVELOPMENT AND APPLICATION OF COMPUTACIONAL SIMULATION OF PLATE ROLLING AT USIMINAS**

#### **Abstract**

This work shows the development of a tool for computer simulation of steel plate rolling, which allows the calculation of the thermal evolution of the slab, some process parameters such as force, plate thickness, electrical current and torque in the motors and, in a preliminary way, the microstructural evolution of steel. Mathematical models have been implemented and structured in an off-line model, in which all the important characteristics of the rolling line and of the processed steels are available in a database. Furthermore, the simulator has user-friendly interfaces and easy access, with the flexibility to simulate any possible plate rolling mill. Preliminary applications of the simulator were performed to predict novel conditions of plate rolling attending the requirements of the accelerated cooling process, since this technology is being implamented in the Usiminas Ipatinga.

**Key words:** Computational simulation; Mathematical models; Plate rolling.

*<sup>1</sup> Contribuição técnica ao 15° Seminário de Automação e TI Industrial, 20 a 22 de setembro de 2011, São Paulo, SP.* 

<sup>&</sup>lt;sup>2</sup> Membro da ABM; Analista de TI, Centro de Tecnologia Usiminas; Ipatinga, MG.

*<sup>3</sup> Membro da ABM; Engenheiro Metalurgista, M.Sc., D.Sc., CQE/ASQ, Centro de Tecnologia Usiminas; Ipatinga, MG. 4*

*Membro da ABM. Engenheiro de Materiais, M.Eng., Dr.Eng., Especialista em Processos da Gerência de Suporte Técnico da Laminação a Quente da Usiminas, Cubatão, SP.* 

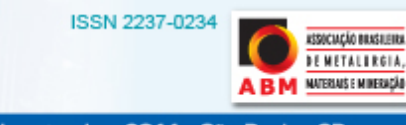

# **1 INTRODUÇÃO**

SEMINÁRIO D

A simulação *off line* é uma importante ferramenta para investigação de processos e consequente avanço do conhecimento. Uma das etapas do desenvolvimento de simuladores *off line* é o equacionamento matemático e a validação dos modelos através de medições experimentais. Os modelos assim desenvolvidos, além de empregados em simulações *off line* do processo, tem a possibilidade adicional de serem usados para construção de sistemas de controle *on line* e otimização.

A simulação permite fazer previsões de condições otimizadas do processo, em função das características do material e do equipamento, bem como das propriedades finais visadas.

Neste trabalho apresenta-se o desenvolvimento e aplicação preliminar de um simulador *off line* do processo de laminação de chapas grossas, que permite: (i) calcular a evolução térmica durante todo o processo de laminação e a força, a espessura, o torque e a corrente dos motores por passe de laminação; (ii) fazer buscas das melhores escalas de passes processadas nos últimos 3 anos na Usina de Ipatinga, em um banco de dados histórico que contém mais de 700 exemplos de escalas de materiais processados por laminação convencional por controlada; (iii) configurar outras linhas de chapas grossas em função da flexibilidade de cadastro de uma nova linha.

#### **2 DESENVOLVIMENTO**

O simulador foi desenvolvido em *Visual Basic,* com acesso multiusuário realizado via a interface dos simuladores na Usiminas, *All Models*,<sup>(1)</sup> que gerencia inclusive a segurança de acesso dos usuários. Algumas das características principais deste simulador são: (i) um banco de dados com informações de aços produzidos com suas faixas de composição química e dimensões de laminados; (ii) parametrização dos dados da linha; (iii) cadastros de propriedades físicas dos cilindros de laminação; e (iv) possibilidades de simulação para qualquer linha de chapas grossas.

## **2.1 Cadastro no Simulador**

O simulador possui uma estrutura de cadastro que permite customizar qualquer linha de laminação de chapas grossas, com um ou dois laminadores, em qualquer configuração. Para isso, é necessário que os cadastros das linhas e equipamentos sejam introduzidos e ajustes nos modelos matemáticos sejam realizados para representar a realidade e particularidades de cada linha. O menu de cadastro do simulador está mostrado na Figura 1.

As Figuras de 2 a 4 mostram exemplos de algumas das interfaces de cadastro desenvolvidas para condição de laminação, laminadores e linhas.

Na tela de cadastro de condições de laminação (Figura 2), as informações são agrupadas por usina. Estas estão armazenadas em um banco de dados que contém, atualmente, 472 condições de laminação para material convencional e 554 condições de material processado por laminação controlada.

No cadastro de laminadores, as informações estão agrupadas por usina e por tipo de laminador, que no caso da laminação de chapas grossas são dois tipos, desbastador e acabador.

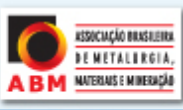

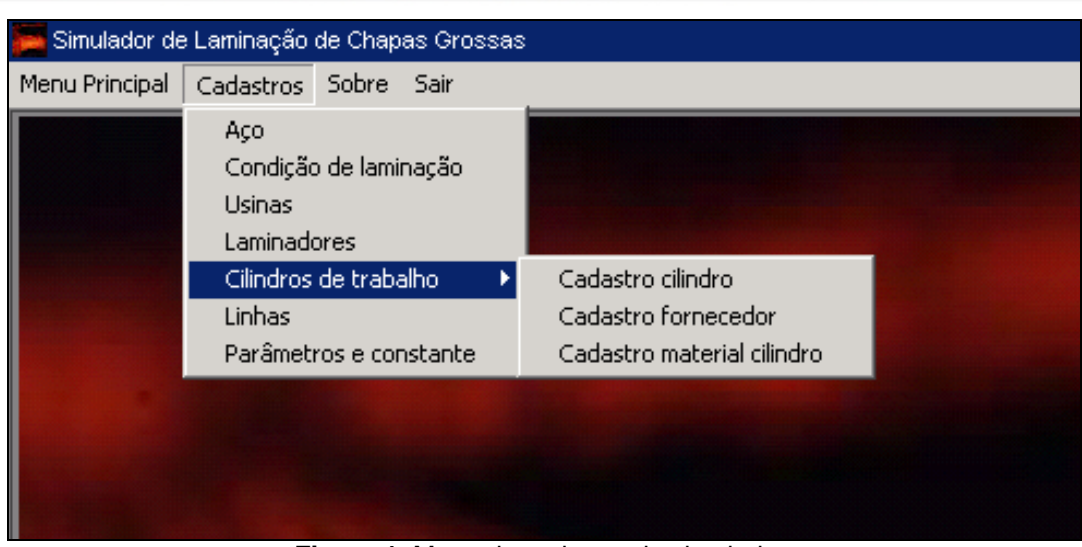

**Figura 1**. Menu de cadastro do simulador.

Ainda na interface cadastro de laminadores, todas as informações referentes à cadeira de laminação, que interferem no processo de laminação, estão distribuídas em três grupos, dispostos nas guias características, limites e outros valores. A guia de características (Figura 3a) carrega informações sobre cilindros e descarepações. Na guia de limites (Figura 3b), são carregados valores limitantes como carga, corrente dos motores, torques, potência, faixas de dimensões como largura, espessura e comprimento, velocidade de laminação e a força de zeragem da cadeira. A guia de outros valores (Figura 3c) é reservada para informações dos periféricos do laminador como distância dos pirômetros de entrada e saída em relação ao centro da cadeira, para anotações referentes às atualizações e os parâmetros de ajuste do cedimento elástico da cadeira, por classe de largura.

| Usina                                   | Cadastro de condições de laminação<br>Usiminas Ipatinga                                                                                                    |                       |                                  | $\overline{\phantom{a}}$                         |                                                                                                    | Código da condição de laminação (C2000                                     |                                           |                                            |                                |  |  |
|-----------------------------------------|----------------------------------------------------------------------------------------------------|-----------------------|----------------------------------|--------------------------------------------------|----------------------------------------------------------------------------------------------------|----------------------------------------------------------------------------|-------------------------------------------|--------------------------------------------|--------------------------------|--|--|
| Qualidade                               | API5LX70PSL2                                                                                                    |                       |                                  |                                                  |                                                                                                    | Tipo de laminação C Convencional C Controlada C Outros                     |                                           |                                            |                                |  |  |
| <b>Dimensional</b>                      |                                                                                                    | Placa (mm) Espessura  |                                  | Largura<br>246                                   | 1.722                                                                                                    | Produto (mm) Espessura 15.65                                               |                                           | Largura                                    | 2.172                          |  |  |
|                                         | Propriedades mecânicas obtidas                                                                                                    |                       |                                  |                                                  |                                                                                                    |                                                                            |                                           |                                            |                                |  |  |
| Alongamento (%)<br>Relação elástica (%) | Limite de escoamento (MPa)<br>Limite de resistência (MPa)                                                                                                    |                       | médio<br>médio<br>médio<br>média |                                                  | Temp. de ensaio (°C)<br>Charpy (J)<br>médio<br>548<br>205.84<br>Temp. de ensaio (°C)  <br>médio<br>DWTT(%)<br>وودية<br>636<br>médio<br>Tamanho de grão final (ASTM)<br>OO.<br><b>UJUU</b><br>Ob. |                                                                            |                                           |                                            |                                |  |  |
|                                         | Controles de laminação obtida<br>Temperatura de patamar (°C)<br>Espessura de patamar (mm)<br>Chance sequência de referência:<br>Escala de passes   Composição guímica média |                       |                                  | média<br>741<br>média<br><b>ULUU</b><br>42019082 |                                                                                                    | Temperatura acab. obtida (°C)<br>Temp. acab. desejada (°C)<br>4<br>Incluir | Min<br>Ń<br><b>B</b><br>Alterar<br>Gravar | média<br>Max<br>695<br>马<br>lπ<br>Imprimir | 693<br>ovol<br>Excluir<br>Sair |  |  |
|                                         | <b>Escala de passes</b>                                                                                                    |                       |                                  |                                                  |                                                                                                    |                                                                            |                                           | Inserir ou alterar a escala de passes      |                                |  |  |
| Passe                                   | Gap (mm)                                                                                                    | Tempo no<br>passe [s] | Tempo entre<br>passe [s]         | Direcão do<br>passe                              | Rotação<br>cilindro from)                                                                                                    | Tipo do passe                                                              | Carga de lam.<br><b>ftfl</b>              | Descarepação                               | AGC                            |  |  |
|                                         | 230,99<br>1                                                                                                    | $\overline{2}$        | 15                               | L                                                | 40                                                                                                    | D                                                                          | 913                                       | 1                                          | з                              |  |  |
|                                         | 212,81                                                                                                    |                       | 4                                | T                                                |                                                                                                    |                                                                            |                                           |                                            |                                |  |  |
| 2                                       |                                                                                                    | $\mathbf{1}$          |                                  |                                                  | 40                                                                                                    | Đ                                                                          | 2272                                      | O.                                         | з                              |  |  |
|                                         | з<br>199,60                                                                                                    | 1                     | з                                | т                                                | 35                                                                                                    | D                                                                          | 2453                                      | 0                                          | з                              |  |  |
|                                         | 4<br>184,12                                                                                                    | 2                     | $\overline{4}$                   | T                                                | 39                                                                                                    | D                                                                          | 2665                                      | 0                                          | 3                              |  |  |
|                                         | 5<br>171.61                                                                                                    | $\mathbf{1}$          | 14                               | T                                                | 36                                                                                                    | D                                                                          | 2342                                      | O.                                         | 3                              |  |  |
|                                         | 6<br>150.99                                                                                                    | $\mathbf{1}$          | 5                                | L                                                | 55                                                                                                    | D                                                                          | 1865                                      | $\overline{2}$                             | з                              |  |  |
|                                         | 7<br>127,80                                                                                                    | 2                     | 8                                | $\mathbf{L}$                                     | 48                                                                                                    | D                                                                          | 2077                                      | $\mathbf{1}$                               | з                              |  |  |
|                                         | 8<br>110,19                                                                                                    | 2                     | 5                                | L                                                | 57                                                                                                    | D                                                                          | 1763                                      | 2                                          | з                              |  |  |
|                                         | 9<br>94,59                                                                                                    | 3                     | 7                                | L                                                | 54                                                                                                    | Đ                                                                          | 1755                                      | 1                                          | з                              |  |  |
| 10                                      | 80,30                                                                                                    | 3                     | 6                                | L                                                | 60                                                                                                    | D                                                                          | 1769                                      | 2                                          | з                              |  |  |
| 11<br>12                                | 69,99<br>57.60                                                                                                    | з<br>4                | 199<br>g.                        | L                                                | 57<br>59                                                                                                    | D<br>ă.                                                                    | 1515<br>3311                              | 0<br>O.                                    | з<br>R                         |  |  |

**Figura 2.** Detalhe da interface de cadastro de condição de laminação.

**ASSOCIAÇÃO BRASILEIRA** 

**DEMETALIRGIA,** NATERIAIS E MINERAÇÃO

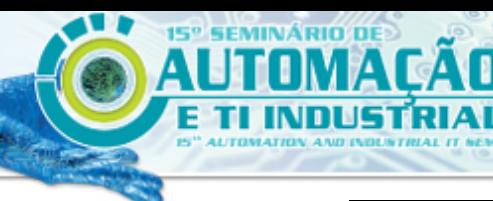

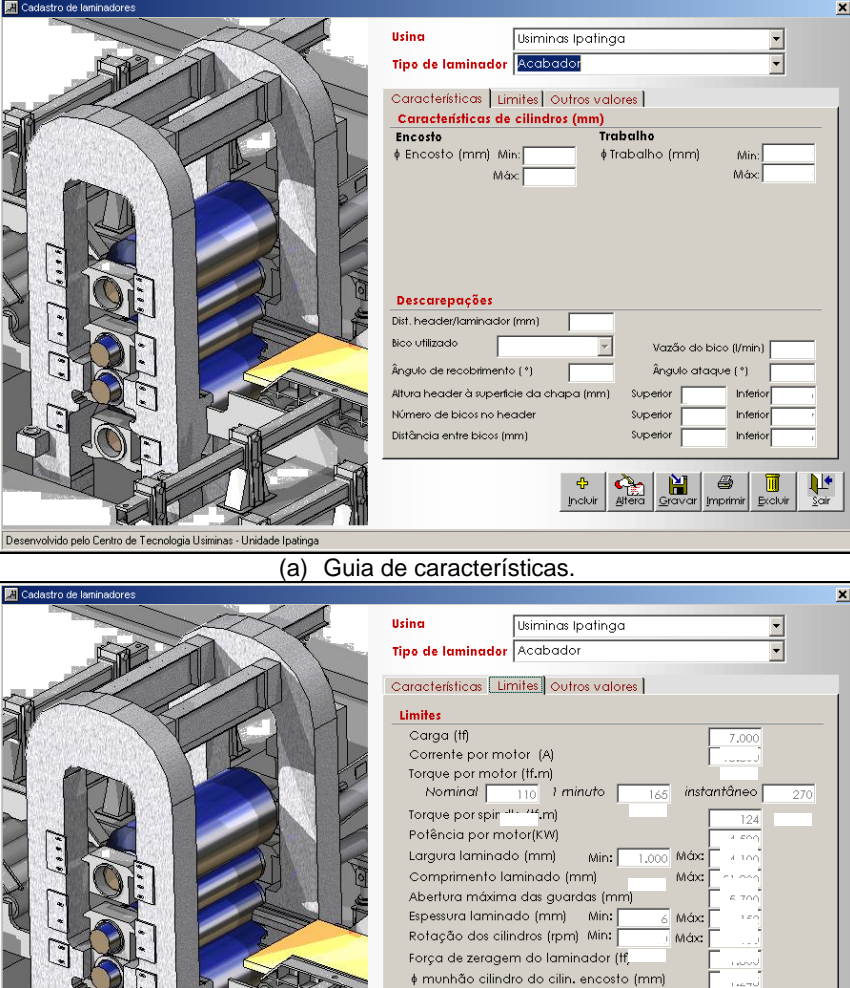

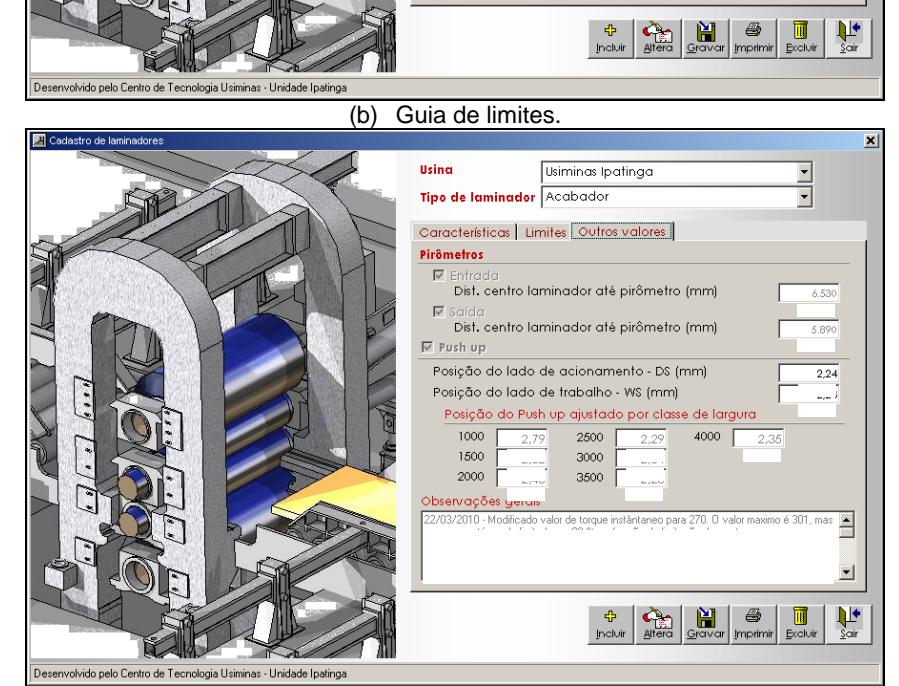

(c) Guia de outros valores. **Figura 3**. Interfaces de cadastro de laminadores.

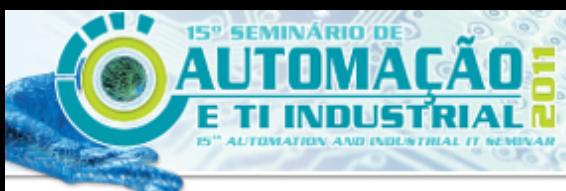

**ISSN 2237-0234** 

**ASSOCIAÇÃO BRASILEIRA DE METALI RGIA.** NATERIAIS E MINERACÃO

Na tela de cadastro de linhas (Figura 4), são definidos os laminadores que compõem uma linha e outras informações peculiares a cada, que influenciam significativamente no cálculo de evolução térmica.

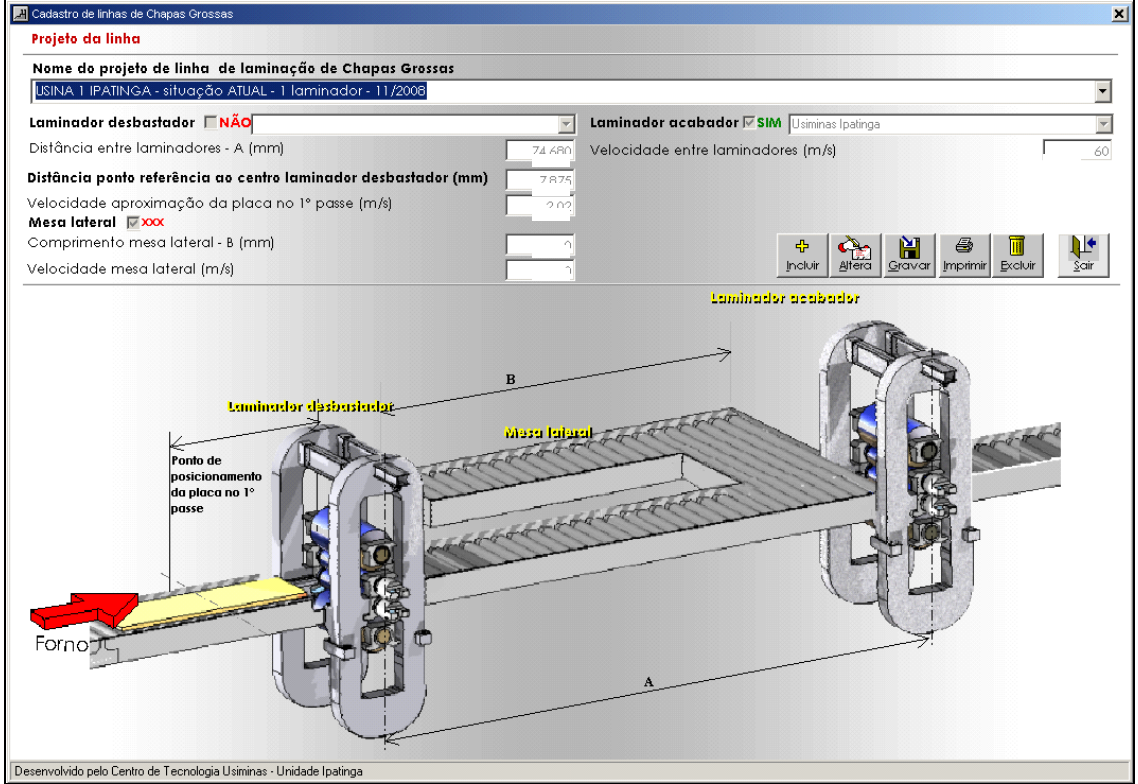

**Figura 4**. Interface de cadastro de linha.

## **2.2 Entrada de Dados para Simulação**

## **2.2.1 Opções de simulação**

No simulador é possível realizar três opções de cálculos. A primeira toma como referência uma escala já processada, com tipo de aço e dimensões conhecidas. Neste caso utiliza-se uma base de dados de referência de escalas de passe (Figura 5a). A segunda (Figura 5b) seria uma escala totalmente nova podendo utilizar a base de dados como sugestão. A terceira possibilidade considerada é definir se será calculado a espessura de saída do passe ou o *gap*. Inicialmente, se não for modificado o valor considerado, será calculada a espessura de saída.

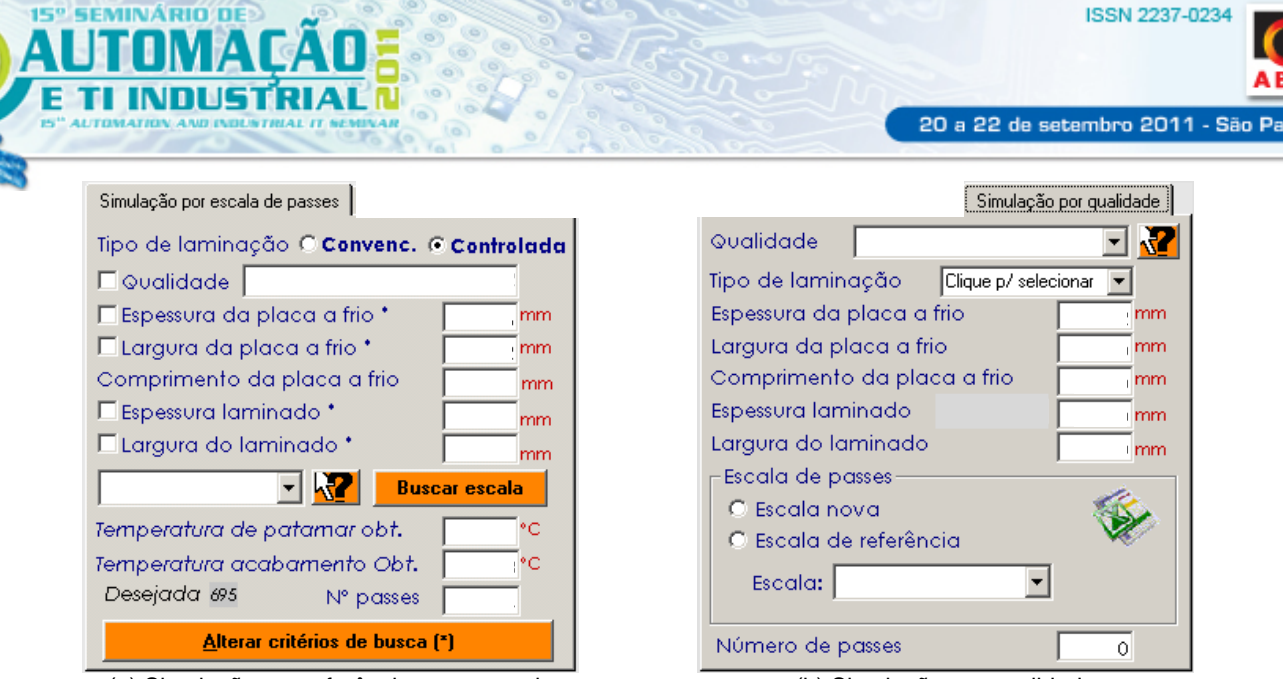

**ASSOCIAÇÃO BRASILEIRA DE METALLI RGIA.** NATERIALS E MINERAGÃO

lo - SP

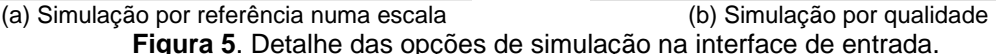

Na interface de entrada de dados para simulação existem ainda outras opções de configuração da simulação, conforme evidenciado na área pontilhada na Figura 6. Na guia, "Equação TME", pode-se optar por qual equação de cálculo da tensão média de escoamento (TME) será utilizada no cálculo de força. Na guia de "Deformação" também opta-se pela formulação que será utilizada nos cálculos de deformação aplicada e residual. A guia "Perfil térmico" é carregada inicialmente com o perfil térmico obtido por herança de modelos anteriores ou por valores carregados manualmente. Vale ressaltar que na condição manual, se alterado algum dos valores do perfil, automaticamente é recalculado o valor temperatura média de inicio de laminação e vice versa. Na Figura 6, região tracejada, destaca-se onde será selecionado o projeto de linha referente à simulação, bem como os cilindros utilizados.

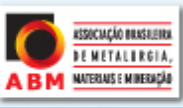

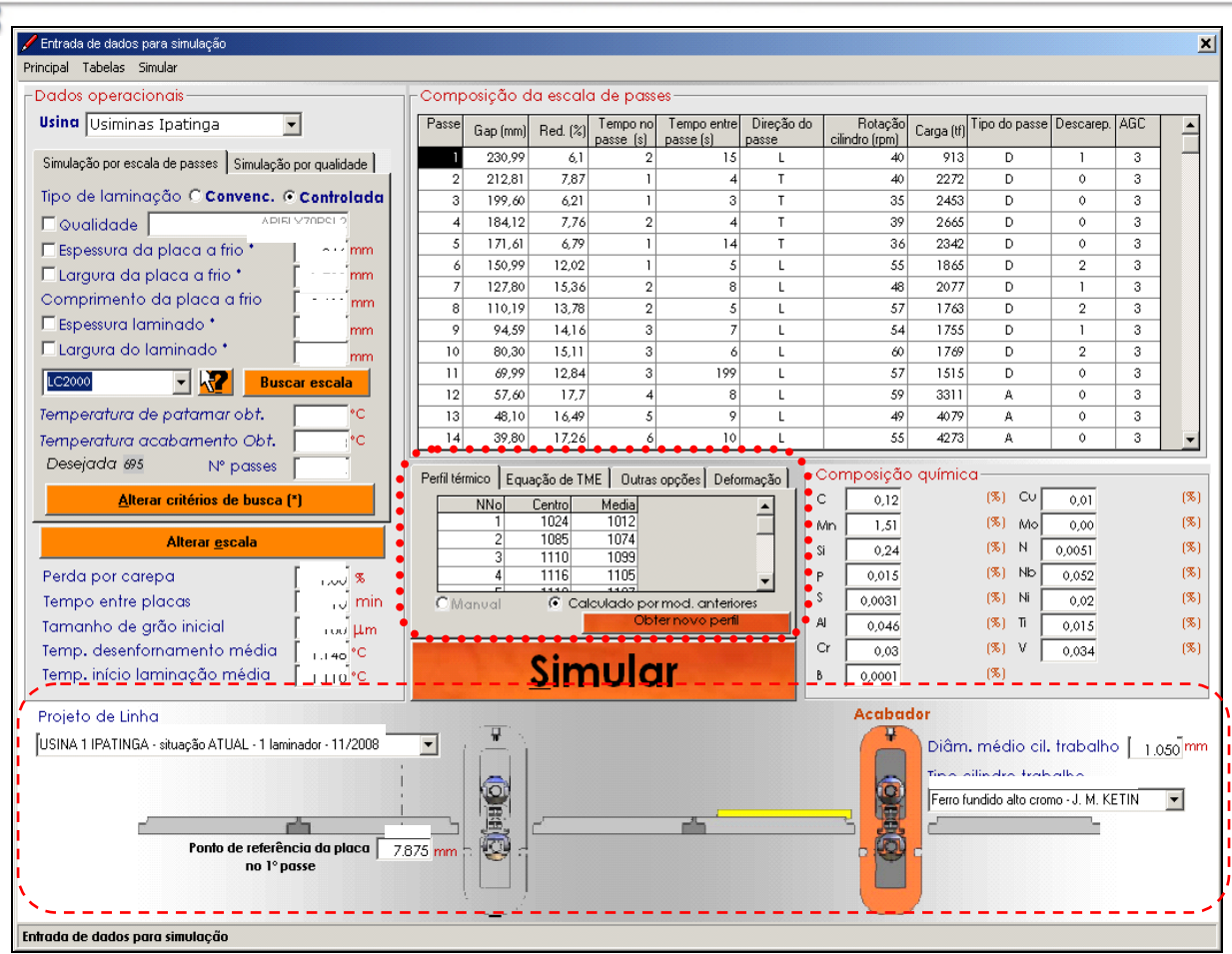

**Figura 6.** Interface de entrada de dados para simulação.

#### **2.3 O Modelo Matemático**

**15° SEMINÁRIO DE** 

Δ

O núcleo matemático do simulador é composto por vários modelos desenvolvidos com a base de conhecimento da Usiminas. A sequência de execução dos cálculos pelo modelo está ilustrada de forma macro no fluxograma da Figura 7.

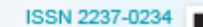

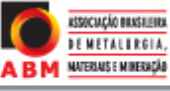

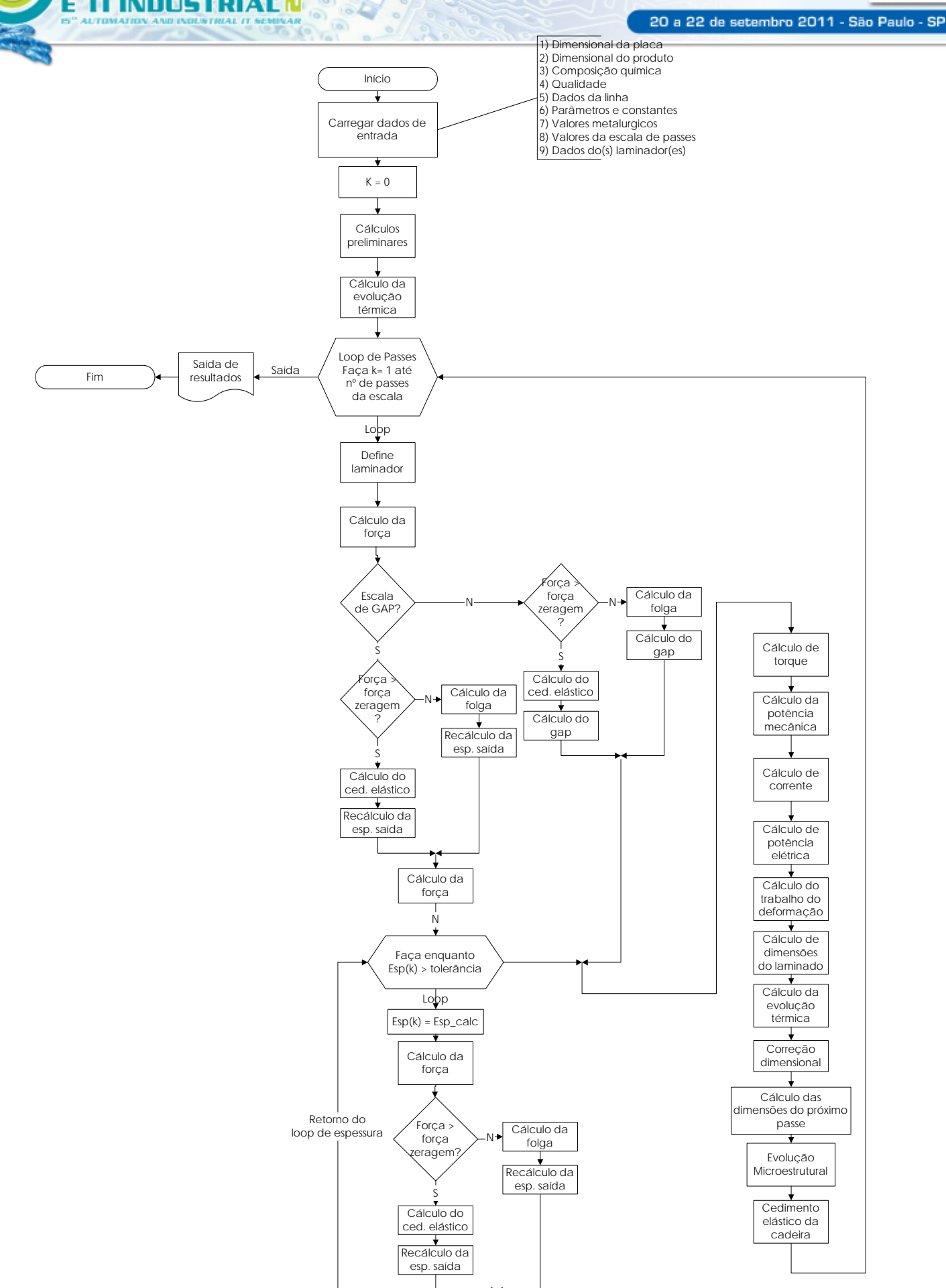

**15° SEMINÁRIO DE** 

П

Al

**Figura 7.** Fluxograma simplificado da sequência de cálculos do simulador.

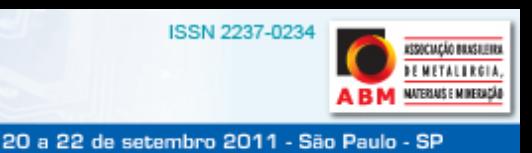

## **2.4 Saída de Resultados**

Os resultados obtidos na simulação foram organizados em grupos de informações, podendo acessar cada um pelos seus respectivos botões (Figura 8). Estes grupos são os de entrada de dados, de resumo, de deformação, de metalurgia e gráficos. O grupo de entrada de dados apresenta as principais informações de entrada necessárias para, caso queira repetir a simulação. O grupo resumo exibe algumas variáveis de entrada e as principais calculadas, além de mensagens de alarmes ou advertências verificadas durante a execução. Os grupos deformação e metalurgia mostram os resultados relativos aos aspectos metalúrgicos da laminação, tais como deformações, taxa de deformação, fração recristalizada, tamanho de grão dentre outras relativas ao assunto.

| Gap                                                                                                    |                                                                                                    |                                                                                                    |                                                                                                    |                                                                                                    |                                                                                                    |                                                                                                    |                                                                                                    |                                                                                                    |                                                                                                    |                                                                                                    |                                                                                                    |  |  |  |  |  |  |
|----------------------------------------------------------------------------------------------------|----------------------------------------------------------------------------------------------------|----------------------------------------------------------------------------------------------------|----------------------------------------------------------------------------------------------------|----------------------------------------------------------------------------------------------------|----------------------------------------------------------------------------------------------------|----------------------------------------------------------------------------------------------------|----------------------------------------------------------------------------------------------------|----------------------------------------------------------------------------------------------------|----------------------------------------------------------------------------------------------------|----------------------------------------------------------------------------------------------------|----------------------------------------------------------------------------------------------------|--|--|--|--|--|--|
|                                                                                                    |                                                                                                    |                                                                                                    |                                                                                                    |                                                                                                    |                                                                                                    | Composição da escala de passes<br>Esp. saída Esp. saída Temp. média Direção do Força calc. Torque calc.<br>Passel                                                    |                                                                                                    |                                                                                                    |                                                                                                    |                                                                                                    |                                                                                                    |  |  |  |  |  |  |
|                                                                                                    |                                                                                                    |                                                                                                    |                                                                                                    |                                                                                                    |                                                                                                    |                                                                                                    | Potência                                                                                                    | Potência                                                                                                    | Corrente Reduc.                                                                                                    |                                                                                                    | Reduc-                                                                                                    |  |  |  |  |  |  |
|                                                                                                    | (mm) quente (mm)                                                                                                    | frio(mm)                                                                                                    | passe (°C)                                                                                                    | passe                                                                                                    | (tf)                                                                                                    | (tf.m)                                                                                                    | Mec. (kW)                                                                                                    | Ele. (kW)                                                                                                    | (A)                                                                                                    | (mm)                                                                                                    | (%)                                                                                                    |  |  |  |  |  |  |
| 230,99                                                                                                    | 231,51                                                                                                    | 227,69                                                                                                    | 1106                                                                                                    | ٠                                                                                                    | 1738                                                                                                    | 98                                                                                                    | 4009                                                                                                    | 3639                                                                                                    | 4744                                                                                                    | 17                                                                                                    | 6,71                                                                                                    |  |  |  |  |  |  |
|                                                                                                    |                                                                                                    |                                                                                                    |                                                                                                    |                                                                                                    |                                                                                                    |                                                                                                    |                                                                                                    |                                                                                                    |                                                                                                    |                                                                                                    | 7,38                                                                                                    |  |  |  |  |  |  |
|                                                                                                    |                                                                                                    |                                                                                                    |                                                                                                    |                                                                                                    |                                                                                                    |                                                                                                    |                                                                                                    |                                                                                                    |                                                                                                    |                                                                                                    | 6.42                                                                                                    |  |  |  |  |  |  |
|                                                                                                    |                                                                                                    |                                                                                                    |                                                                                                    |                                                                                                    |                                                                                                    |                                                                                                    |                                                                                                    |                                                                                                    |                                                                                                    |                                                                                                    | 7,56                                                                                                    |  |  |  |  |  |  |
|                                                                                                    |                                                                                                    |                                                                                                    |                                                                                                    |                                                                                                    |                                                                                                    |                                                                                                    |                                                                                                    |                                                                                                    |                                                                                                    |                                                                                                    | 6,95                                                                                                    |  |  |  |  |  |  |
|                                                                                                    |                                                                                                    |                                                                                                    |                                                                                                    |                                                                                                    |                                                                                                    |                                                                                                    |                                                                                                    |                                                                                                    |                                                                                                    |                                                                                                    | 11,43                                                                                                    |  |  |  |  |  |  |
|                                                                                                    |                                                                                                    |                                                                                                    |                                                                                                    |                                                                                                    |                                                                                                    |                                                                                                    |                                                                                                    |                                                                                                    |                                                                                                    |                                                                                                    | 14,83                                                                                                    |  |  |  |  |  |  |
|                                                                                                    |                                                                                                    |                                                                                                    |                                                                                                    |                                                                                                    |                                                                                                    |                                                                                                    |                                                                                                    |                                                                                                    |                                                                                                    |                                                                                                    | 13,85                                                                                                    |  |  |  |  |  |  |
|                                                                                                    |                                                                                                    |                                                                                                    |                                                                                                    |                                                                                                    |                                                                                                    |                                                                                                    |                                                                                                    |                                                                                                    |                                                                                                    |                                                                                                    | 14,09<br>14,82                                                                                                    |  |  |  |  |  |  |
|                                                                                                    |                                                                                                    |                                                                                                    |                                                                                                    |                                                                                                    |                                                                                                    |                                                                                                    |                                                                                                    |                                                                                                    |                                                                                                    |                                                                                                    | 13.31                                                                                                    |  |  |  |  |  |  |
|                                                                                                    |                                                                                                    |                                                                                                    |                                                                                                    |                                                                                                    |                                                                                                    |                                                                                                    |                                                                                                    |                                                                                                    |                                                                                                    |                                                                                                    | 15,14                                                                                                    |  |  |  |  |  |  |
|                                                                                                    |                                                                                                    |                                                                                                    |                                                                                                    |                                                                                                    |                                                                                                    |                                                                                                    |                                                                                                    |                                                                                                    |                                                                                                    |                                                                                                    | 15.97                                                                                                    |  |  |  |  |  |  |
|                                                                                                    |                                                                                                    |                                                                                                    |                                                                                                    |                                                                                                    |                                                                                                    |                                                                                                    |                                                                                                    |                                                                                                    |                                                                                                    |                                                                                                    | 16,42                                                                                                    |  |  |  |  |  |  |
|                                                                                                    |                                                                                                    |                                                                                                    |                                                                                                    |                                                                                                    |                                                                                                    |                                                                                                    |                                                                                                    |                                                                                                    |                                                                                                    |                                                                                                    | 16.3                                                                                                    |  |  |  |  |  |  |
|                                                                                                    |                                                                                                    |                                                                                                    |                                                                                                    |                                                                                                    |                                                                                                    |                                                                                                    |                                                                                                    |                                                                                                    |                                                                                                    |                                                                                                    | 13,1                                                                                                    |  |  |  |  |  |  |
|                                                                                                    |                                                                                                    |                                                                                                    |                                                                                                    |                                                                                                    |                                                                                                    |                                                                                                    |                                                                                                    |                                                                                                    |                                                                                                    |                                                                                                    | 15,07                                                                                                    |  |  |  |  |  |  |
|                                                                                                    |                                                                                                    |                                                                                                    |                                                                                                    |                                                                                                    |                                                                                                    |                                                                                                    |                                                                                                    |                                                                                                    |                                                                                                    |                                                                                                    | 13,74                                                                                                    |  |  |  |  |  |  |
|                                                                                                    |                                                                                                    |                                                                                                    |                                                                                                    |                                                                                                    |                                                                                                    |                                                                                                    |                                                                                                    |                                                                                                    |                                                                                                    |                                                                                                    | 12,46                                                                                                    |  |  |  |  |  |  |
|                                                                                                    |                                                                                                    |                                                                                                    |                                                                                                    |                                                                                                    |                                                                                                    |                                                                                                    |                                                                                                    |                                                                                                    |                                                                                                    |                                                                                                    | 10,92                                                                                                    |  |  |  |  |  |  |
|                                                                                                    |                                                                                                    |                                                                                                    |                                                                                                    |                                                                                                    |                                                                                                    |                                                                                                    |                                                                                                    |                                                                                                    |                                                                                                    |                                                                                                    | 9.66                                                                                                    |  |  |  |  |  |  |
|                                                                                                    |                                                                                                    |                                                                                                    |                                                                                                    |                                                                                                    |                                                                                                    |                                                                                                    |                                                                                                    |                                                                                                    |                                                                                                    |                                                                                                    | 6,21                                                                                                    |  |  |  |  |  |  |
| $ -$                                                                                                    | <b>Contract</b>                                                                                                    | $\cdots$                                                                                                    |                                                                                                    |                                                                                                    | - - -                                                                                                    | $\overline{a}$                                                                                                    | a.                                                                                                    | 1.18                                                                                                    | $-1$                                                                                                    |                                                                                                    | $\sim$                                                                                                    |  |  |  |  |  |  |
| $\mathbf{2}$<br>5<br>8<br>$\ddot{\phantom{1}}$<br>10<br>12<br>13<br>14<br>15<br>16<br>18<br>19<br>20<br>22 | 212.01<br>199.6<br>184,12<br>171,61<br>150,99<br>127.8<br>110,19<br>94,59<br>80,3<br>69.99<br>57 A<br>48.1<br>39.8<br>32.8<br>28,01<br>23,9<br>21<br>18,79<br>17,1<br>15,79<br>15,78 | 214.34<br>200.56<br>185,38<br>172,47<br>152,76<br>130.09<br>112,06<br>96,25<br>81,96<br>71.04<br>60,12<br>50.51<br>42,2<br>35.3<br>30.65<br>26,01<br>22,43<br>19,62<br>17,47<br>15,78<br>14,8 | 210.89<br>197,35<br>182,42<br>169,73<br>150,34<br>128.05<br>110,32<br>94,77<br>80,73<br>69.98<br>A9,39<br>49.91<br>41,71<br>34.91<br>30,34<br>25,77<br>22,23<br>19,46<br>17.33<br>15,66<br>14,69 | 1092<br>1090<br>1087<br>1085<br>1084<br>1079<br>1073<br>1066<br>1058<br>1052<br>951<br>942<br>930<br>905<br>866<br>840<br>821<br>804<br>774<br>758<br>743 | $^{\circ}$<br>T<br>T<br>T<br>L<br>L<br>τ<br>L<br>L<br>L<br>٠<br>L<br>L<br>L<br>L<br>L<br>L<br>L<br>L<br>L<br>L | 2703<br>2341<br>2530<br>2278<br>2860<br>3200<br>2924<br>2785<br>2791<br>2400<br>3352<br>3277<br>3271<br>3337<br>3428<br>3213<br>2767<br>2387<br>2094<br>1856<br>1254 | 151<br>118<br>132<br>110<br>166<br>194<br>158<br>140<br>131<br>98<br>132<br>120<br>110<br>102<br>94<br>85<br>65<br>50<br>39<br>31<br>17 | 6206<br>4238<br>5293<br>4060<br>9348<br>9574<br>9229<br>7732<br>8085<br>5762<br>8017<br>6059<br>6218<br>5554<br>5897<br>4951<br>4837<br>3869<br>3289<br>2490<br>1551 | 5494<br>3817<br>4734<br>3669<br>8006<br>8181<br>7914<br>6733<br>7014<br>5126<br>6960<br>5372<br>5504<br>4952<br>5238<br>4445<br>4348<br>3518<br>3011<br>2302<br>1451 | 7162<br>5493<br>6152<br>5143<br>10438<br>10666<br>10318<br>8778<br>9145<br>6683<br>9074<br>7004<br>7176<br>6456<br>6829<br>5796<br>5669<br>4587<br>3926<br>3002<br>1892 | 17<br>14<br>15<br>13<br>20<br>23<br>18<br>16<br>14<br>11<br>11<br>10<br>8<br>Б<br>5<br>4<br>з<br>$\overline{2}$<br>$\overline{2}$<br>$\mathbf{1}$ |  |  |  |  |  |  |

**Figura 8.** Interface de saída de resultados mostrando a guia resumo.

Adicionalmente, existe a guia de gráficos que permite visualizar diversas variáveis calculadas e algumas de entrada de forma gráfica, inclusive a evolução térmica ao longo da laminação das seções média e central. Vale ressaltar que todos os valores calculados por passe podem ser exportados para o *Microsoft Excel* via um *link* instalado no canto inferior esquerdo da tela*.* 

## **2.5 Validação do Simulador**

O processo de validação do simulador foi realizado com base nos valores medidos de força e temperatura, utilizando uma população de 122 laminações selecionadas. Esta amostragem considerou o tipo de laminação para material CMn e microligados em várias espessuras.(2) Ressalta-se que nem todos os passes possuem valores de temperatura e espessura.

Nas comparações entre as temperaturas medidas e calculadas em algumas placas laminadas (Figuras de 9a a 9d), nota-se uma aproximação entre os valores

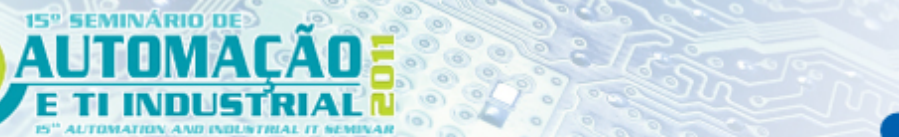

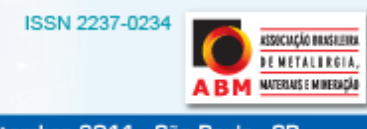

calculados e medidos, mesmo considerando que a temperatura superficial oscila significativamente, o que torna mais vulnerável a erros tanto de medição quanto de cálculo. Certamente, se fosse possível a comparação com a temperatura interna no esboço a precisão de cálculo poderia ser maior. Análises estatísticas conduzidas com todos os resultados das simulações indicaram um desvio no cálculo da temperatura em torno de 3% em relação ao medido, para um passe qualquer de laminação.

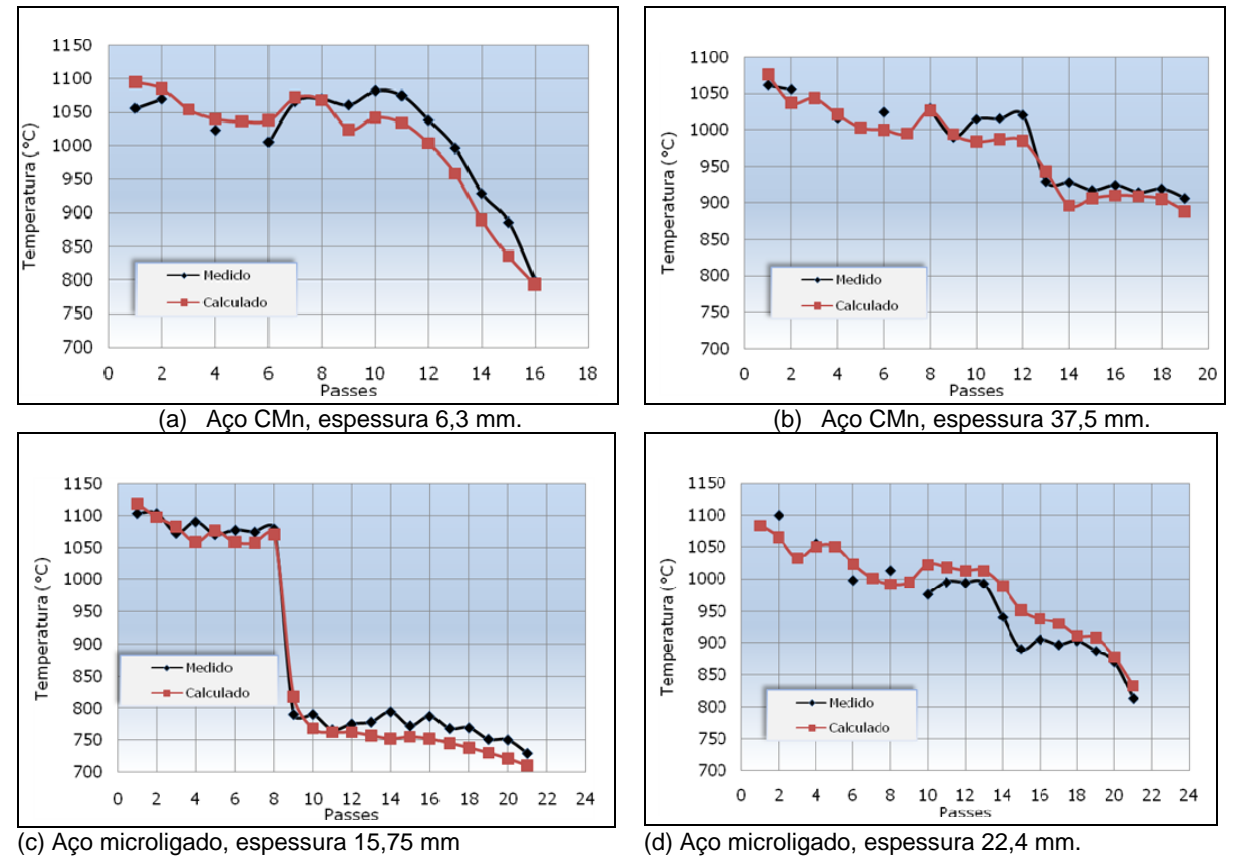

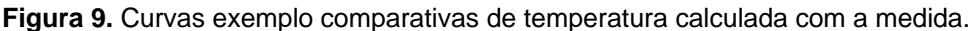

Nas análises realizadas com a força calculada pelo simulador em relação à medida (Figuras 10a e 10b), nota-se um acerto melhor para os aços CMn que nos microligados. Sendo este um cálculo preliminar, seus resultados podem ser considerados satisfatórios. Mas para melhor acerto em aços CMn e para ajustar o cálculo para aços microligados, será necessário realizar uma análise detalhada do modelo para cálculo de força. Para isso, o próprio simulador se constituirá numa ferramenta que fornecerá subsídios para este ajuste, pois é possível realizar o cálculo da resistência à deformação a partir de força medida no processo.

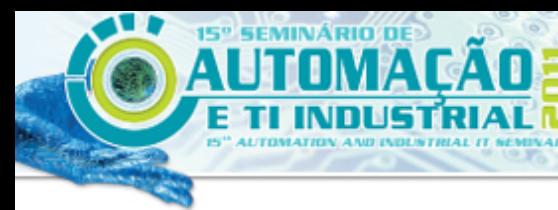

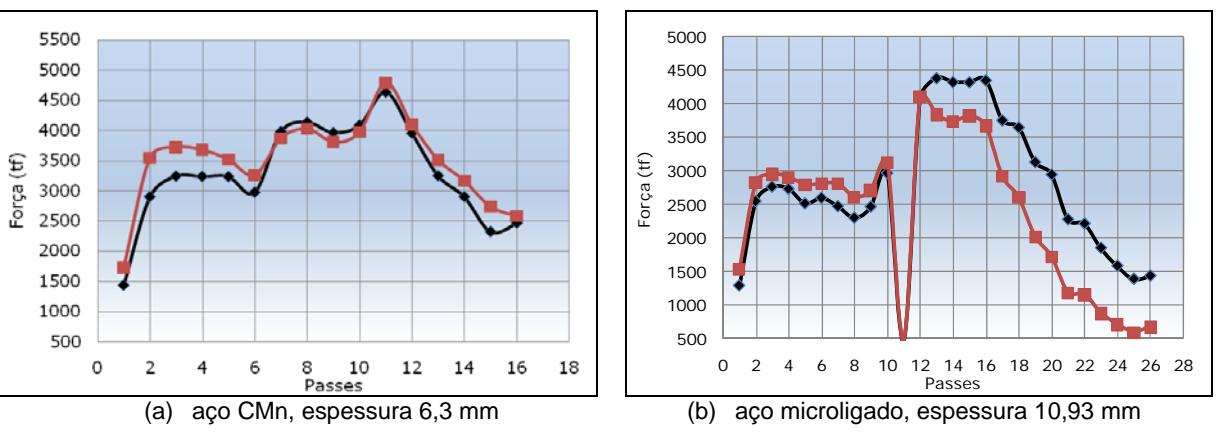

**ISSN 2237-0234** 

20 a 22 de setembro 2011 - São Paulo - SP

ASSOCIAÇÃO BRASILEIRO **DE METALI RGIA.** NATERIAIS E MINERAÇÃO

**Figura 10.** Curvas exemplo comparativas de força calculada com a medida.

# **3 CONCLUSÃO**

O simulador desenvolvido permite realizar o cálculo da evolução térmica do laminado, dos principais parâmetros de controle do laminador por passe e do comportamento metalúrgico do aço. Além disso, permite o fácil acesso ao usuário e flexibilidade em relação aos cálculos que podem ser realizados.

Sendo assim, o simulador mostrou-se uma ferramenta útil, ágil e versátil para conhecer como se comportará o processo para uma determinada escala de laminação proposta, passe a passe.

O modelo de cálculo de temperatura encontra-se ajustado, se comparado com dados obtidos no processo, obtendo erro médio de 3% para os passes de laminação em geral.

Foi realizado um ajuste preliminar para o modelo de cálculo de força para os aços comuns, que também é adequado para a laminação dos aços microligados em temperaturas mais elevadas (acima de 850°C).

Algumas das aplicações deste *software* foram:

- simulação das condições preliminares de laminação em caráter de teste das futuras condições operacionais do Resfriamento Acelerado, implantado recentemente na Usiminas Usina de Ipatinga;
- mecanismo de busca de condições e resultados de materiais já processados no laminador de chapas grossas, com base no levantamento realizado; e
- base de consulta de variáveis relativas ao processo.

Ressalta-se que este projeto foi desenvolvido com recursos e conhecimentos internos da Usiminas, num período de dois anos, considerando a dedicação parcial dos envolvidos. Participaram diretamente no desenvolvimento deste projeto dois especialistas em metalurgia e um em tecnologia da informação.

# **REFERÊNCIAS**

- 1 GIACOMIN, C. N., SANTOS, A. A., SOUZA, A. L. "Uso de Simuladores Computacionais Como Ferramenta de Análise de Processo na Laminação a Quente da Usiminas" - Contribuição Técnica ao XII Seminário de Automação de Processos da ABM; Vitória, ES, 01 a 03 de outubro de 2008.
- 2 SANTOS, A. A., GIACOMIN, C. N., "*Mathematical simulation of plate rolling at Usiminas: a tool for process enhancement*" - Contribuição Técnica à 18ª CONFERENCIA DE LAMINACIÓN – Rosário – Argentina, 01 a 04 de novembro de 2010.